## Обработка статуса сделки из внешней системы

Данный раздел описывает передачу статуса заявки по результатам мэтчинга в ТКС в RuTerminal.

## Статус заявки

- Передается клиентским приложением в типе сообщения Execution Report <8>
- Статус заявки ожидается от участника с ролью "Внешняя система", значение 1001.
- Идентификатор участника "МОЕХ"

## Execution Report (35=8)

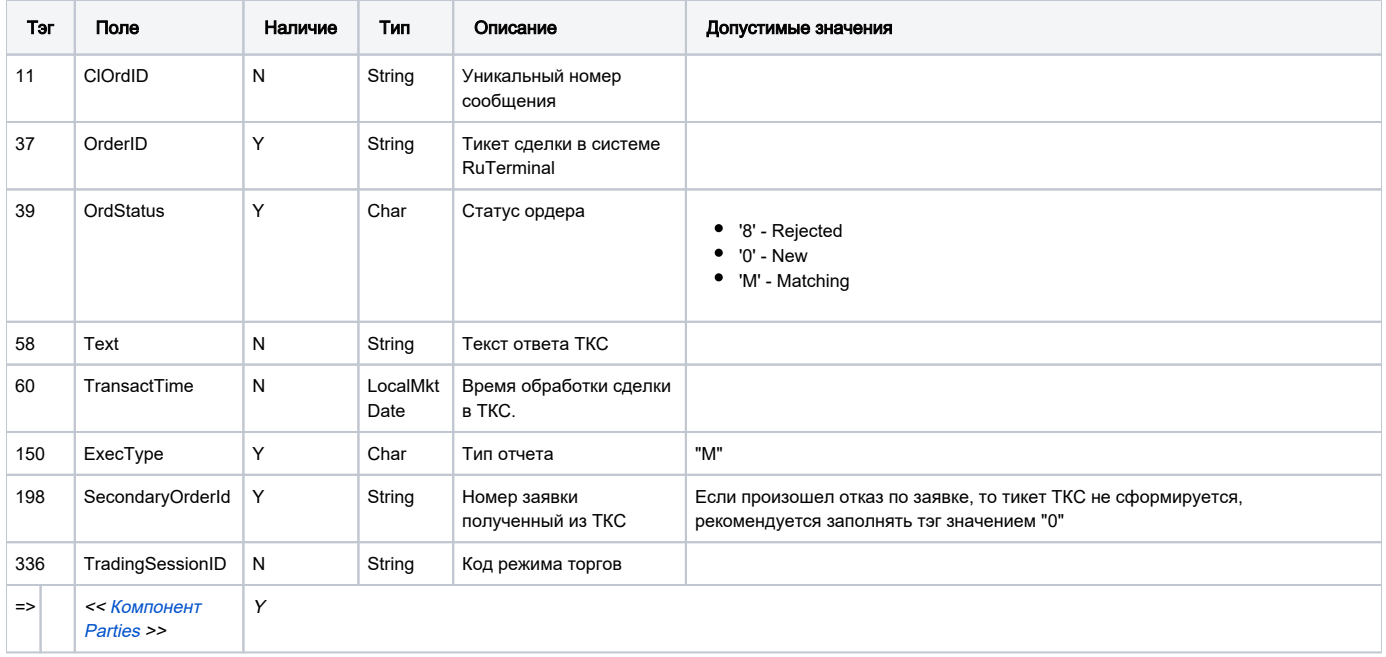

Ознакомиться с примерами передачи статусов по заявке из ТКС можно в статье: RuTermina Fix Examples